## **IFilterShop**

AutoCAD<sup>®</sup> Autodesk<sup>®</sup> DWF<sup>™</sup> Toolkit

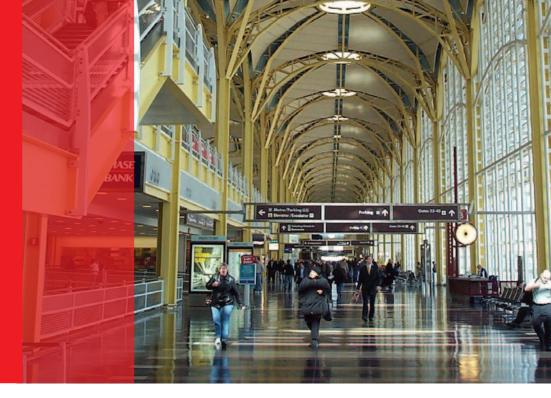

"Using the Autodesk DWF Toolkit, we were able to develop the DWF IFilter on our own without needing any support or guidance from people at Autodesk. That's a real testament to DWF open standards."

Olga Skvortsova Chief Developer IFilterShop

# Developer's Delight

Autodesk Developer Leverages DWF Platform to Create Time-Saving Search Application That Helps Companies Access Their Digital Data Quicker

### **Project Summary**

IFilterShop specializes in the development of components and custom solutions based on Microsoft<sup>®</sup> Search technology. Its IFilter product series allows files of various types to be indexed by Microsoft servers, enabling customers to quickly and easily search and organize their content. Due to customer demand, IFilterShop decided to develop an IFilter that focused on Autodesk<sup>®</sup> DWF<sup>™</sup> technology, which companies routinely use to securely share 2D and 3D designs electronically. By downloading the free Autodesk DWF Toolkit, IFilterShop was able to develop the DWF IFilter on its own without needing any support or guidance from people at Autodesk. Companies such as Dominion Consulting Engineers have been using the DWF IFilter to:

- Instantly search metadata and content within hundreds of DWF files and quickly access the related drawings and documents
- Increase productivity of engineers by reducing the amount of time spent conducting research
- Retrieve a vast library of CAD details without having to access the original DWG files
- Share knowledge more effectively among different team members

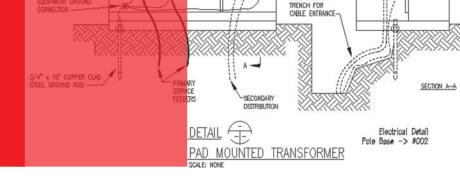

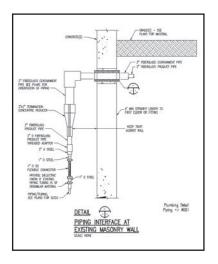

Dominion Consulting Engineers' employees can retrieve design details contained in DWF files in minutes rather than hours by leveraging the power of IFilterShop's DWF IFilter.

**Autodesk**<sup>®</sup>

#### THE CHALLENGE

Finding the Right Information With onset of the digital era, more and more companies have adopted digital workflow processes as a way to share data more effectively. As a result, the ability to effectively search the growing mass of digitized information that is stored online and in databases has become of paramount importance for firms in every industry.

IFilterShop, which specializes in the development of components and custom solutions based on Microsoft Search technology, has long understood this need and has been delivering cutting edge products and services that help companies improve their digital workflow processes.

IFilterShop's flagship product line of IFilters are pieces of technology that allow many file types to be indexed by Microsoft servers. "Basically, our products enable customers to quickly and easily search and organize their content," explained Olga Skvortsova, Chief Developer at IFilterShop.

#### Demand for DWF

It wasn't long before IFilterShop began receiving requests to develop an IFilter that focused on Autodesk DWF files—based on the DWF platform that companies use to securely share 2D and 3D designs electronically.

"We saw a real need for people to be able to search for metadata and content within DWF files," said Skvortsova. "And they needed to be able to do it within a general purpose environment such as a document management system that uses Microsoft SQL Server or Microsoft Sharepoint Portal Server. We needed to develop a DWF IFilter to serve as a bridge between DWF files and these other search technologies."

#### **THE SOLUTION**

Free Download and Open Standards A trip online to the DWF Developer Center provided Skvortsova with all the tools the IFilterShop team needed to create the DWF IFilter. She downloaded the free Autodesk DWF Toolkit to develop the DWF IFilter without needing any support or guidance from people at Autodesk. "That's a real testament to open standards," said Skvortsova, referring to the ease of developing on the DWF technology.

#### **THE RESULTS**

Seamless Blending of Technologies The DWF IFilter has been a big success, with demand steadily increasing among IFilterShop's customer base. Dominion Consulting Engineers (DCE)—a Virginia-based mechanical and electrical consulting firm serving the construction industry—has been particularly pleased with the DWF IFilter.

"It has been great," said Brad Wilkins, VP of Technology at DCE. "We've been able to effortlessly integrate the DWF IFilter with other technologies like SQL Server, ColdFusion, and IIS to create a very comprehensive, web-enabled database of shared knowledge."

#### Instantly Accessible Design Details DCE's engineers transform their AutoCAD®created DWG files into lightweight portable DWF files, which are uploaded into the system to form a vast, searchable library of design details. This functionality has allowed DCE to share information much more effectively than in the past.

"Our engineers could spend hours trying to find the CAD details," said Wilkins. "But now with DWF amd its iFilter, they have that data right at their fingertips—all that information is searchable. If someone wants to find details pertaining to duct banks, they can type in 'duct banks'.

#### Smart Technology

"We've always tried to be very smart about the technology we use—to make sure that it actually saves us time and isn't just a distraction," stated Wilkins. "DWF IFilter is a perfect example of that. It lets us access information and share it more effectively, which lets us better respond to client needs. And that's what every technology purchase should be doing."

#### For More Information

To learn more about how easy it is to develop with DWF visit www.autodesk.com/dwf-developers. Download the free toolkit at www.autodesk.com/dwftoolkit.

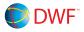

\*This product is subject to the terms and conditions of the end-user license agreement that accompanies download of this software.

Autodesk, AutoCAD, and DWF are registered trademarks or trademarks of Autodesk, Inc., In the USA and/or other countries. All other product names, brand names, or trademarks belong to their respective holders. Autodesk reserves the right to alter product offering and specifications at any time without notice, and is not responsible for typographical or graphical errors that may appear in this document.